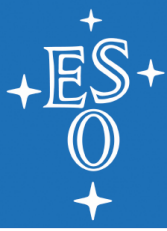

# **Pipeline Development with CPL**

Ralf Palsa

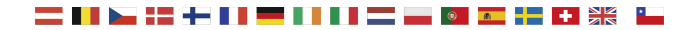

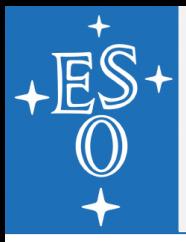

### **Outline**

- The Common Pipeline Library
- System Requirements
- $\bullet$ Interface to Data Reduction Pipelines
- Developing with CPL
- Roadmap
- **Questions**
- **Coding Standards**

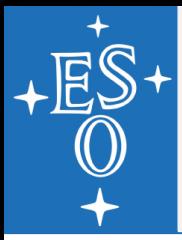

# **The Common Pipeline Library**

### **What it is:**

- The CPL is an SDK organized into a hierarchical set of ISO/IEC 9899:1999(E) compliant libraries, released under GPL2+.
- Basic data types, low level services and operations (*cplcore*)
- Application and user interface related types and utilities (*cplui*)
- Standard implementations of astronomical data reduction tasks (*cpldrs*) → *HDRL*
- Data Flow System related utilities (*cpldfs*)

### ● **What it is not:**

E It is not a complete data reduction environment or a general purpose image processing library!

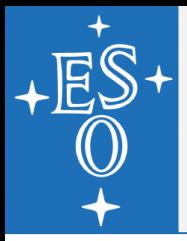

# **The Common Pipeline Library**

- **Its purpose is to:**
	- standardize the development of VLT/ELT instrument pipelines (the way they are built, and the way they are developed),
	- have a better idea on what is delivered to ESO as a final product,
	- provide a basic, well tested set of extensible software components to pipeline developers in order to
		- allow a rapid implementation of data reduction tasks,
		- shorten the pipeline development cycle,
		- $\bullet$  ease pipeline maintenance over their lifetime (10+ yrs),
	- promote software re-use across pipelines.

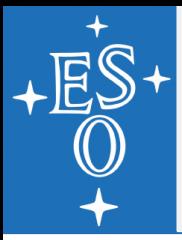

# **The Common Pipeline Library**

### **Getting CPL:**

- <http://www.eso.org/sci/software/cpl>
- HTML API Reference documentation is included in the distribution
- API Reference and User Manual (update is in progress) is also available on the web site

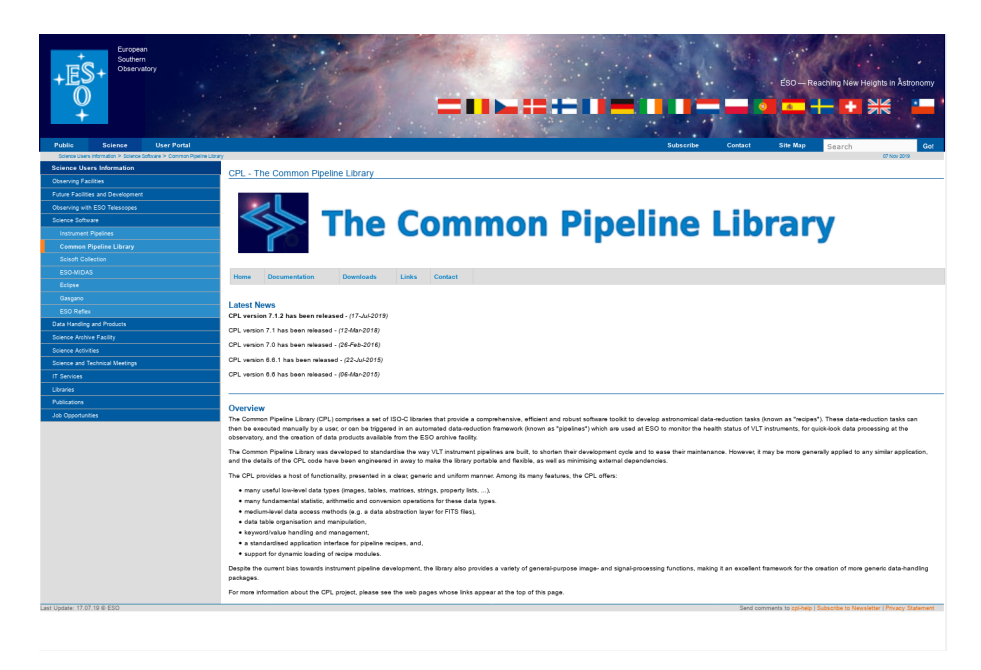

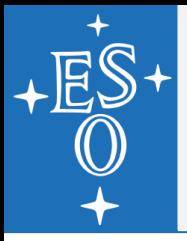

## **System Requirements**

- **Target Environment:**
	- VLT/(ELT) Standard Platform, i.e. CentOS 7.3 (64bit)
	- Unix(like), POSIX compliant operating system (any current Linux distribution, Mac OS X)
- **Runtime Dependencies:**
	- CFITSIO library (3.350 or newer)
	- FFTW (3.3.4 or newer)
	- Mark Calabretta's wcslib (4.24 or newer)
- **Additional Runtime Dependencies for Pipelines:** 
	- GNU gsl 2.1
	- Anything else needs to be approved by ESO

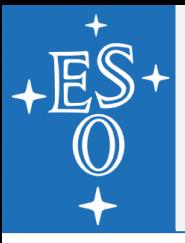

### **System Requirements**

#### **• Developer Tools**

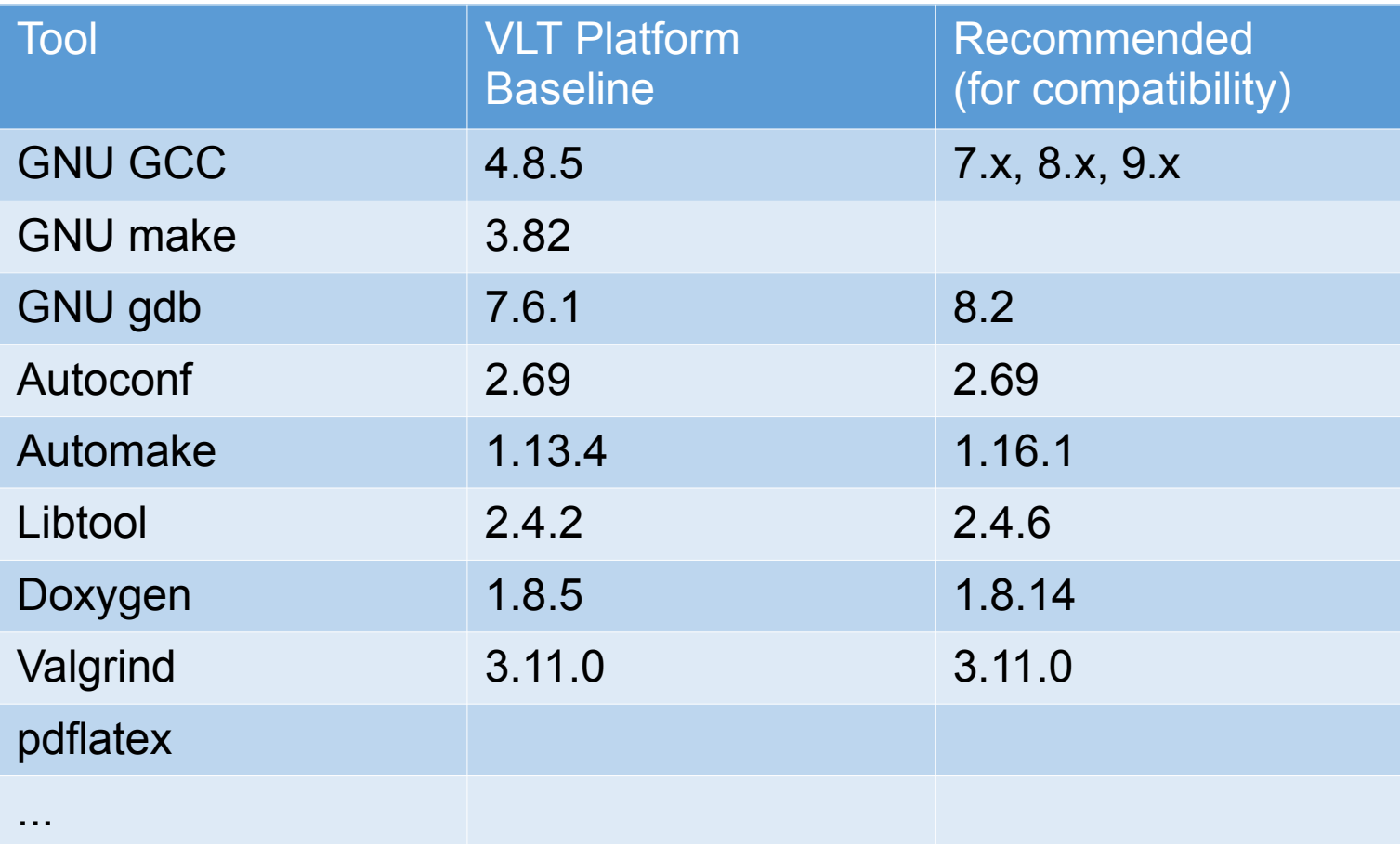

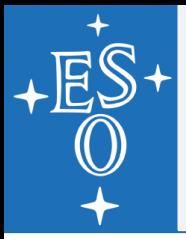

### **System Requirements**

- **Hardware Limitations:**
	- What is defined by the ESO IT Standard.
	- Anything else needs to be approved by ESO
- **VLT Standard Platform (as of April 2018):**
	- **Dell M630**
	- 2 x Intel Xeon E5-2697 v4, 2.3 GHz
	- 128GB RAM (UT1, UT2, UT3, VST, VISTA, Espresso),
	- 256GB (UT4, VLTI)
	- 300GB storage (internal disk) + external storage (fileserver)

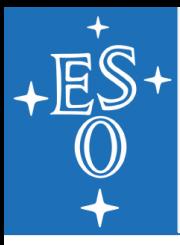

### ● **CPL Plugin Interface:**

- Pipeline recipes are implemented as dynamically loaded modules, i.e. **plugins**
- It standardizes the pipeline recipe interface
- Recipes can be implemented without a detailed knowledge of the run-time environment (Paranal, Garching, at home)
- Different front-ends can use the same recipe installation
- Updating a recipe installation has no impact on the rest of the system: no re-compilation of other parts of the system is required

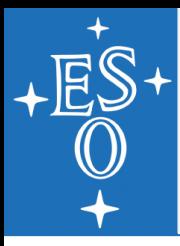

# **Interface to Data Reduction Pipelines**

- **Pipeline Frontends:** 
	- Command line utility *EsoRex*
	- **File browser Gasgano**
	- **Scientific workflow** *Reflex* (using EsoRex)

Sharing the same single pipeline installation!

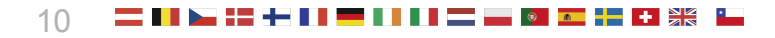

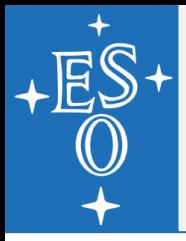

- **Pipeline Recipes High Level Requirements:** 
	- Open source, GPL2+ license
	- Compliant with the VLT/ELT Standard Environment (hardware, software, OS, compiler, etc.)
	- Pipelines must be implemented in C following the ISO/IEC 9899:1999(E) standard ( $\rightarrow$  to be aligned with ELT C standard).
	- CPL must be used whenever it is possible, in particular FITS file I/O shall be done exclusively through CPL.
	- Coding style should follow the conventions used for CPL, i.e it should follow:

"*Recommended C Style and Coding Standards*", L.W. Cannon, et al.,  $15<sup>th</sup>$  March 2000, (modified version of the Indian Hill C Style and Coding Standards)

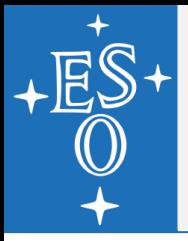

- **Start a new pipeline project from the:** 
	- $\blacksquare$ *iiinstrument* template,
	- an already setup SVN repository (in general your code will be hosted in the ESO SVN repository)

Both will provide a standard pipeline directory tree (it is a subdirectory in the SVN repository setup), containing a recipe skeleton which should be used as a starting point.

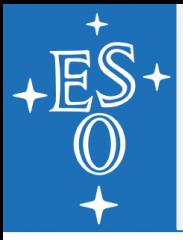

- **The standard pipeline tree contains 2 main directories:**
	- <*instrument name*>, e.g. the template uses *iiinstrument*
		- Type definitions
		- Utility functions
		- Data reduction task implementations
		- Instrument specific CPL extensions
		- Implements the instrument DRS library
	- $\blacksquare$ *recipes*
		- Implementations of the plugin interface functions for each recipe
		- Implementations of the sequence of data reduction tasks (bias subtraction, flat field correction, ...)

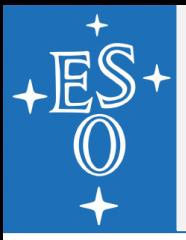

- **Pipeline Recipes are implemented as CPL plugins using the CPL recipe datatype:**
	- A CPL recipe is derived from a CPL plugin, and provides the hooks for the plugin interface functions (fixed calling calling sequence):
		- **example\_flat\_create()**: recipe initialization, including parameter definition
		- **example\_flat\_exec()**: execution of data reduction sequence by calling one or more data processing functions
		- **example\_flat\_destroy()**: recipe cleanup
		- **cpl\_plugin\_get\_info()**: Creates the plugin instance. Fixed function name!
	- E It provides 2 data members for data I/O
		- **cpl\_parameterlist**: Used to pass configuration data (options) to the recipe. (input only). Created by example\_flat\_create(), cleaned up by example\_flat\_destroy()
		- **cpl\_frameset**: Used to pass data frames to and from the recipe (input/output). Managed (created/destroyed) by the application invoking the plugin (*EsoRex*)

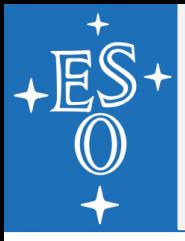

- **Outline of the sequence of data reduction tasks, e.g. an implementation of an example\_flat() recipe:**
	- 1. Identify raw and calibration frames
	- 2. Get recipe configuration options and required data from the recipe's parameter list and the frame set
	- 3. Execute the algorithm (i.e. call to DRS library function)
	- 4. Compute QC parameters (quality control information)
	- 5. Add DFS and QC keywords to the appropriate product header
	- 6. Create a product frame for each product and add it to the frame set
	- 7. Save each product as a DFS compliant local file
	- 8. Repeat steps 2 7 as needed

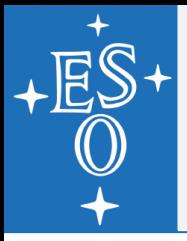

- **Main CPL Classes and Services:** 
	- Recipe I/O:
		- cpl\_parameterlist: for recipe parameters
		- cpl\_frameset: for files
	- Basic data types:
		- cpl\_image: 2D pixel data array manipulation
		- cpl\_table: Table data handling (e.g. catalog information)
		- cpl\_propertylist: Meta data handling (keyword value pairs, e.g. FITS header information)

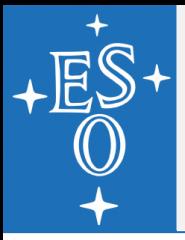

- **Main CPL Classes and Services (cont.):**
	- **Basic mathematical types:** 
		- cpl\_vector
		- cpl\_matrix
		- ...
	- **Error handling**
	- $\blacksquare$ Interfaces to FFTW and wcslib
	- **Utilities to create DFS compliant products**

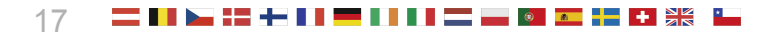

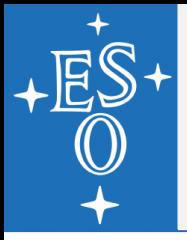

### **DFS Compliant Recipe Products:**

- All products must be FITS files
- They must be saved to the current working directory
- Local file names should be predictable (naming and order)
- **They have to comply to the** *Data Interface Control Document* **(ESO-044156)**
- **They have to comply to the** *Science Data Products Standard* **(ESO-044286)**

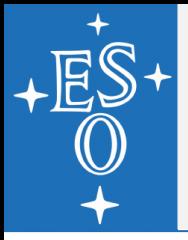

### **DFS Compliant Recipe Products (cont.):**

- DFS compliant products
	- Inherit keywords from the first raw frame (in general).
	- Header(s) contain the standard PRO keywords (ESO product dictionary 1.16)
	- Headers contain the QC quality control parameters (QC dictionary is a deliverable)
	- Headers may contain DRS related keywords (ESO.DRS prefix, if used the DRS dictionary is a deliverable)
- CPL product saving functions will create DFS compliant products:
	- cpl\_dfs\_save\_image()
	- cpl\_dfs\_save\_table()
	- cpl\_dfs\_save\_propertylist()
	- cpl\_dfs\_setup\_product\_header()

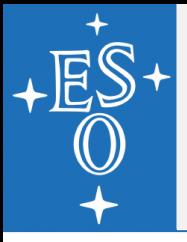

- **Building recipes:**
	- Bootstrapping the build tree:
		- autogen.sh
		- configure --enable-maintainer-mode
		- The build tree must support out-of-source builds, i.e. using a separate build directory
	- **Building the tree, initial checks** 
		- make
		- make install
		- make doxygen (optional)
		- make check (for unit tests, self-contained, no external dependencies including data)

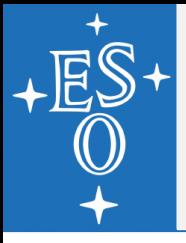

- **Running recipes:**
	- For developers using *EsoRex* is recommended
		- it is the most flexible tool
		- can easily be used with the debugger
	- General *EsoRex* syntax:

esorex [esorex options] [<recipe> [recipe options] [sof]]

**Useful options:** 

```
esorex ––help
```
esorex --recipes

```
esorex --man-page <recipe>
```
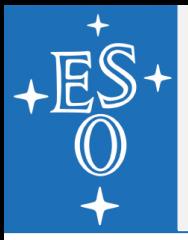

#### Set of Frames file format:

/diskb/data\_muse/raw/2014-10-14/MUSE.2014-10-14T10:32:47.341.fits ARC #/diskb/data\_muse/raw/2014-10-14/MUSE.2014-10-14T10:33:50.290.fits ARC /diskb/data\_muse/raw/2014-10-14/MUSE.2014-10-14T10:38:05.933.fits ARC #/diskb/data\_muse/raw/2014-10-14/MUSE.2014-10-14T10:39:26.889.fits ARC /diskb/data\_muse/raw/2014-10-14/MUSE.2014-10-14T10:44:57.510.fits ARC #/diskb/data\_muse/raw/2014-10-14/MUSE.2014-10-14T10:46:00.568.fits ARC \$MUSE\_CAL/muse\_line\_catalog.fits LINE\_CATALOG \$MUSE\_CAL/MUSE\_MASTER\_BIAS\_slow.fits MASTER\_BIAS \$MUSE\_CAL/MUSE\_MASTER\_FLAT\_slow\_wfm-e.fits MASTER\_FLAT \$MUSE\_CAL/MUSE\_TRACE\_TABLE\_slow\_wfm-e.fits TRACE\_TABLE

22

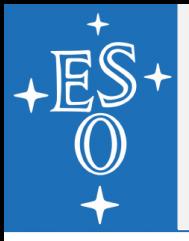

- **Debugging Recipes:** 
	- Requires debug build of CPL, *EsoRex* and the recipes
	- **Run** configure with –enable-debug
	- Pass debugging flags to configure:

configure ... CFLAGS="-pipe -rdynamic -g3 -ggdb -O0 -fnobuiltin -Wextra -Wall -W -Wcast-align -Winline -Wmissingnoreturn -Wpointer-arith -Wshadow -Wsign-compare -Wundef -Wunreachable-code -Wwrite-strings -Wmissing-fieldinitializers -Wmissing-format-attribute"

- Use the debugger (can even serve as a C interpreter)
- Use valgrind, ThreadSanitizer, AddressSanitizer to check for memory leaks and/or memory access violations.

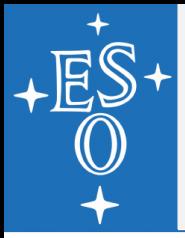

- **The Build System what needs to be maintained?**
	- configure.ac:
		- Package and library version
		- Additional feature tests
		- Adding or removing files/directories to configure
	- Makefile.am:
		- Adding/removing source files to/from libraries, programs
		- Adding/removing subdirectories
		- Adapting compiler/linker flags and options
	- Γ (acinclude.m4)

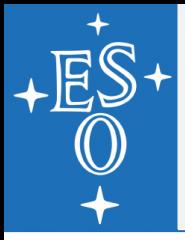

- **Support for multi-threaded recipe execution:** 
	- Multi-threaded pipeline recipes may be implemented using OpenMP. Only what is compliant with the baseline compiler may be used!
	- CPL is thread-safe (unless otherwise stated), i.e. it properly manages access to it's internal data structures, it does **not** do this for objects created by the recipes
	- Managing access to shared data structures in the recipes is your responsibility and requires an appropriate design
	- $\blacksquare$ If there is no need to use it do not use it
	- If you use it use thread analysis tools extensively!

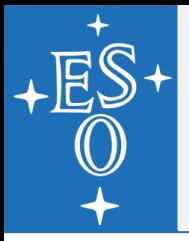

#### ● **Best Practices, Tips & Pitfalls:**

- CPL is not designed to update parts of an existing file other than adding FITS extensions at the end.
- Do not use high-level data objects to feed low-level functions, but progressively use less complex objects the lower a function is in the hierarchy.
- Be explicit when writing code and express your intentions in the code, e.g. use const when you deal with objects that should not be modified.
- Avoid obscure constructs, e.g. pointer aliasing.
- The number of function parameters should be small. If necessary related parameters should be grouped into structures.
- Function implementations should be reasonably short (no "spaghetti code"). If necessary it should be divided into individual tasks coded as individual functions.

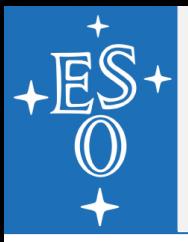

- **Best Practices, Tips & Pitfalls (cont.):** 
	- Take the time to write good source code documentation, in particular be verbose when it comes to the dark corners in your code.
	- Take the time to write concise but informative log-messages when you commit changes to the repository.
	- Commit often and individual changes. Avoid committing massive changes as a single commit.

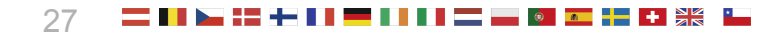

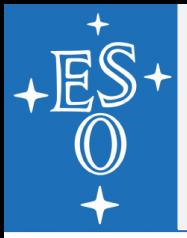

### **Roadmap**

### **Development of CPL:**

- Development is mostly driven be the needs of new instruments, e.g. thread-safety was required for MUSE  $\rightarrow$  ELT Instruments
- $\blacksquare$ If new features are needed please keep the CPL release cycle in mind (once per year, around the end of March for major updates)
- Γ If you need a new feature, ask us and ask us as early as possible
- **Future developments:** 
	- Python bindings for CPL/HDRL (approved)
	- HARMONI, MICADO, METIS (TBD)

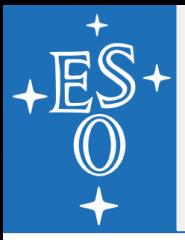

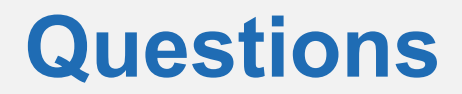

#### ● **Questions?**

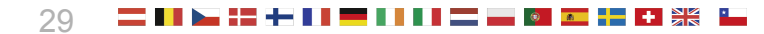

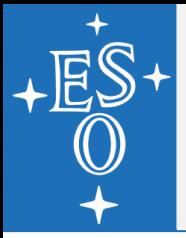

- **Readability:**
	- Maximum characters per line is 80.
	- No tabulators may be used for indentation.
	- The indentation width is 4 spaces.
	- Non-empty blocks shall use K&R style
	- Only one statement per line.
	- Use blanks around all binary operators, except "->" and ".".
	- Use a blank after comma, colon, semicolon, control flow keywords.
	- Don't use blanks between an identifier and "(", ")", "[" and "]" or before a semicolon.
	- No spaces after pointer operators "\*" and "&". In variable declarations the "\*" shall be placed adjacent to the variable name.

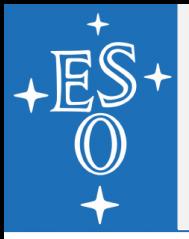

- **Naming Conventions:** 
	- General:
		- Function and variable names shall be all lower case letters, with words separated by an underscore.
		- Use clear and informative names for functions and variables.
	- **Functions:** 
		- Function names must be prefixed with the instrument acronym followed by an underscore.
		- Function names must identify the action performed, or the information provided.
	- **•** Variables:
		- Variable names should be short, but meaningful.
		- Variables should be named with their content.

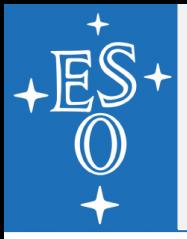

- **Naming Conventions (cont):** 
	- File Names:
		- Header file names have the extension .h
		- Source file names have the extension .c
		- Header and source file names are prefixed with the instrument acronym followed by an underscore.
	- **Other Names:** 
		- Preprocessor symbols and enumeration constants should be all upper case letters, with words separated by "\_".

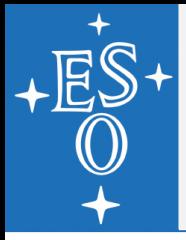

- **Types, Variables, Operators and Expressions:**
	- Use the same name for the structure tag and the typedef name, i.e.: typedef struct my\_type my\_type;
	- Avoid global variables.
	- Variables should be declared in the smallest possible scope.
	- All variables have to be initialized when they are defined (as far as possible).
	- Don't write code that depends on the byte order, or word alignment boundaries of an architecture.

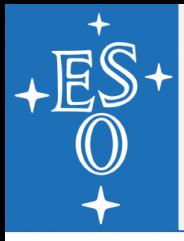

- **Types, Variables, Operators and Expressions (cont):**
	- Do not use macros unless it is absolutely necessary.
	- Whenever possible use enumeration constants rather than preprocessor symbols.
	- Avoid writing code that requires excessive stack sizes:

```
function(int huge)
{
     double a[huge];
 ...
```
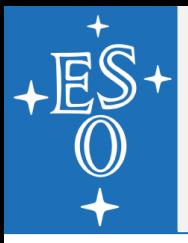

- **Functions:**
	- ANSI C function prototypes must be used.
	- $\blacksquare$ In the definition the function return type should appear on a separate line
	- All functions should return an error code (as far as possible).
	- Γ If no return value is required, a function has to be declared void. The return statement is still required.

### **Statements and Control Flow:**

- Always provide a default case for switch statements and break each case of the switch statement.
- **Always use braces to delimit blocks of if, for, while and do...** while statements (even if it is just one line or empty).
- **Don't use goto unless absolutely necessary (i.e. never).**

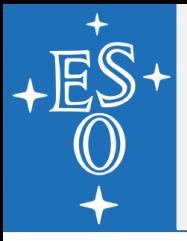

#### ● **Code Comments:**

- All files, in particular source and header files must begin with the standard header (cf. GPL).
- Functions, global variables, enumerations constants shall be documented.
- Public functions, data types, enumeration constants, modules must be commented so that a reference manual can be build using *doxygen*.
- Block comments should be preceded by 2 and followed by 1 empty line, have the same indentation as the code it describes and look like:
	- $/$ \*  $\star$  ...  $\star$  $\star/$
- Do not break in-line comments into multiple lines.

$$
\begin{array}{c}\n \mathsf{?} \mathsf{x} \dots \\
 \mathsf{...} \\
 \mathsf{...} \quad \mathsf{x} \mathsf{/} \n\end{array}
$$

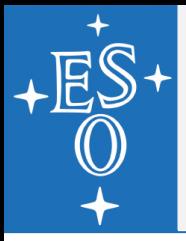

- **Header files:**
	- Header files should be used as interface specification for a software module.
	- Use code guards to prevent multiple inclusion.
	- **Header files shall be self contained.**
	- $\blacksquare$ It should be possible to use the header files with a C++ compiler.
	- $\blacksquare$ In function declarations all parameters shall be named and have the same name as in the implementation.

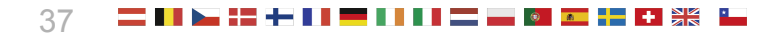

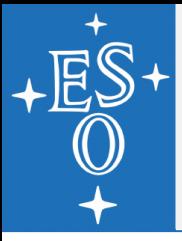

#### ● **Header files (cont.):**

```
 #ifndef FILE_NAME_H
 #define FILE_NAME_H
```

```
 #ifdef _cplusplus
 extern "C" {
 #endif
```

```
 ...
 #ifdef _cplusplus
 }
```

```
 #endif
```
...

```
 #endif /* FILE_NAME_H */
```
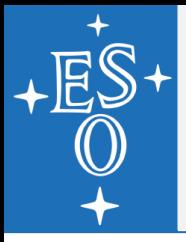

- **Source Files:** 
	- The encoding should be "utf-8" (applies to header files too).
	- Non-ASCII characters should be rare and must use UTF-8 formatting.
	- All comments in source files must be up to date at any time.
	- Code comments must be in English.
	- Comments should give a synopsis of a section of code, outline the steps of an algorithm, or clarify a piece of code when it is not immediately obvious what or why something was done.
	- Don't comment what is already clearly expressed by the code itself, for example:

```
 /* return from the function */
 return 0;
```